# **[Lisez-moi V80 – 01/2020](https://www.impact-emploi-association.fr/2020/01/09/lisez-moi-v80-01-2020/)**

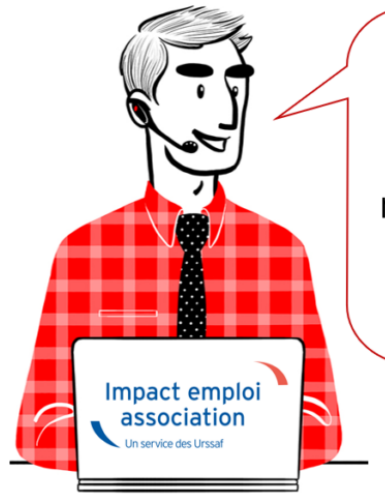

V.3.00.80 / 17 janv. 2020

Voici les principales corrections et nouvelles fonctionnalités du logiciel à découvrir dans la version 3.00.80 d'Impact emploi association.

L'équipe d'Impact emploi vous souhaite ses meilleurs vœux pour l'année

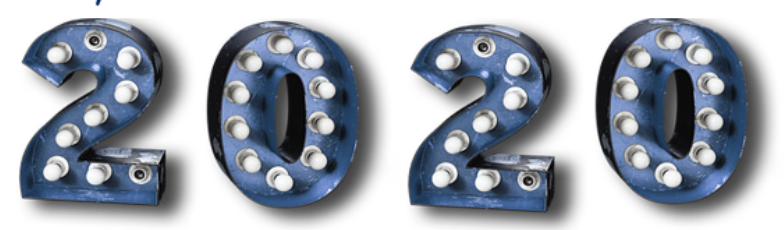

# *– Sommaire –*

- [Informations importantes](#page--1-0)
- [Déclaration Sociale Nominative](#page--1-0)
- [Bulletin de salaire](#page--1-0)
- [Administratif salarié](#page--1-0)
- [Correction d'anomalies](#page--1-0)
- [Paramétrage](#page--1-0)
- [Rappels](#page--1-0)

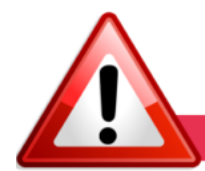

# **INFORMATIONS IMPORTANTES**

# **► Correspondance OPCO / Conventions collectives**

Depuis le 1er avril 2019, certaines **Conventions Collectives ne dépendent plus des mêmes OPCO** (Organismes Collecteurs).

**Il est donc indispensable de mettre à jour et de vérifier les correspondances entre OPCO et conventions collectives de vos associations dans votre logiciel**.

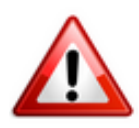

**Une requête automatique s'est exécutée à la fin de l'installation de cette mise à jour V.3.00.80.**

**Afin de corriger les anomalies de correspondance détectées, merci de [suivre](https://www.impact-emploi-association.fr/?p=4011) [impérativement la procédure disponible](https://www.impact-emploi-association.fr/?p=4011)** *[ICI](https://www.impact-emploi-association.fr/?p=4011)***.**

#### **► Bulletins janvier 2020**

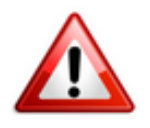

**La version V.00.80 livrée vous permet d'établir vos paies de janvier 2020**.

**Cependant, la génération des DSN est bloquée jusqu'à la livraison de la version suivante (V3.00.81) afin d'être en conformité avec la Norme DSN 2020**.

#### **► Accès au formulaire DRA Artistes 2019**

Cette version d'Impact emploi permet d'obtenir la **Déclaration de Régularisation Annuelle artistes pour l'année 2019**.

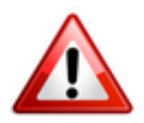

#### **Attention ! Cette déclaration doit impérativement être effectuée au plus tard le 31 janvier 2020**

Si besoin, une notice explicative est à votre disposition sur le portail [Net-](https://www.net-entreprises.fr/wp-content/uploads/2017/01/notice_dra_pole-emploi_spectacle.pdf)*[Entreprises](https://www.net-entreprises.fr/wp-content/uploads/2017/01/notice_dra_pole-emploi_spectacle.pdf).*

Pour accéder au formulaire dans le logiciel :

**Rappel** : Vous devez vous assurer que les extractions mensuelles Pôle emploi spectacle pour l'année 2019 ont bien été lancées avant d'obtenir la DRA.

- Positionnez-vous sur l'**année 2019** ;
- Allez dans l'onglet *« Déclarations »* puis sélectionnez *« Annuelles »* ;
- Dans la fenêtre des *« Déclarations Annuelles 2019 »* puis **cliquez** sur le lien *« DRA artistes » (2)* :

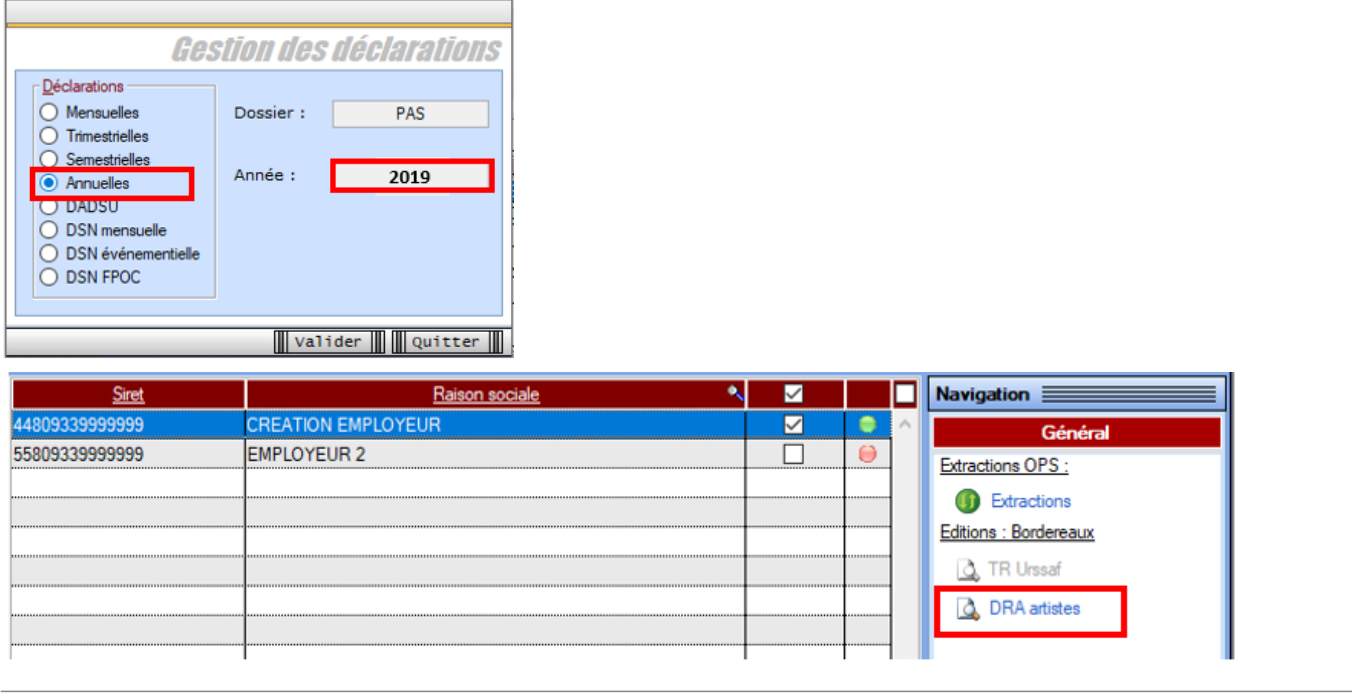

 $\pmb{\times}$ 

 $\pmb{\times}$ 

## **► Code complément PCS-ESE Artistes Intermittents du spectacle**

La **table des codes compléments PCS-ESE** pour les intermittents du spectacle a été complétée dans Impact emploi. **Vous devez impérativement vous y référer et saisir ce code** pour que la caisse AUDIENS calcule correctement les cotisations pour un salarié intermittent.

Le **code complémentaire PCS-ESE est à ajouter** au niveau de la *« Fiche administrative du salarié »*, rubrique *« Informations DSN »* .

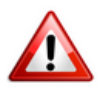

**Pour les artistes et techniciens du spectacle, vous ne devez en aucun cas inscrire le code complément «** *999SPT-emplois permanents du spectacle***« , mais renseigner le code prévu dans la liste déroulante.**

Exemple ci-dessous : pour un **musicien**, le **code complément PCS-ESE** est **MUS010** :

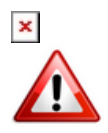

**Attention ! Lors de l'enregistrement d'un nouveau contrat, si vous reprenez les données de l'ancien contrat, pensez à reporter le code PCS-ESE**.

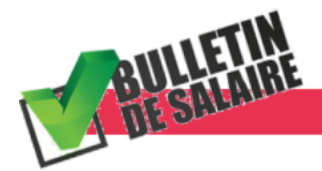

#### **BULLETIN DE SALAIRE**

#### **► Intermittents du spectacle**

A compter du **1er janvier 2020, la cotisation patronale chômage supplémentaire de 0.5% est réintroduite** pour les **employeurs de salariés intermittents du spectacle**.

L'**état des dépenses simplifié a été modifié en conséquenc**e et fait apparaitre également les **cotisations salariales chômage**.

#### **► Campagne de mensualisation des cotisations AGIRC-ARRCO**

En septembre, l'**Agirc-Arrco** a lancé une **campagne d'information** auprès des entreprises qui règlent leurs cotisations retraite complémentaire en échéance trimestrielle afin de **généraliser le paiement mensuel à compter du 1er janvier 2020**.

A compter de cette version, **Impact emploi applique donc l'échéance mensuelle pour le règlement des cotisations AGIRC-ARRCO**. Un traitement automatique se lance dès la première action sur l'onglet *« Déclaration / DSN »*.

Si vos associations ont **accepté la mensualisation ou n'ont pas retourné leur choix** dans les temps suite à la campagne d'information, **vous n'avez donc rien à faire et ne devez pas modifier manuellement l'échéance du prélèvement.**

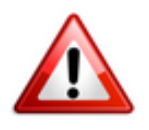

**Si vos associations ont refusé la mensualisation dans les temps** *(la date limite ayant été fixée au 3 décembre dernier)***, vous devez dans ce cas modifier manuellement l'échéance de règlement pour revenir au mode trimestriel.**

Pour rappel, c'est à partir de la *« Fiche administrative employeur »* que vous pouvez **modifier la périodicité du prélèvement** :

- Onglet *« Coordonnées bancaires et mode de prélèvement » (1)* ;
- Cliquez sur *« Modifier une coordonnée » (2)* ;
- **Modifiez la périodicité de prélèvement** à l'aide du menu déroulant *(3)* ;
- **Enregistrez** *(4)* :

 $\pmb{\times}$ 

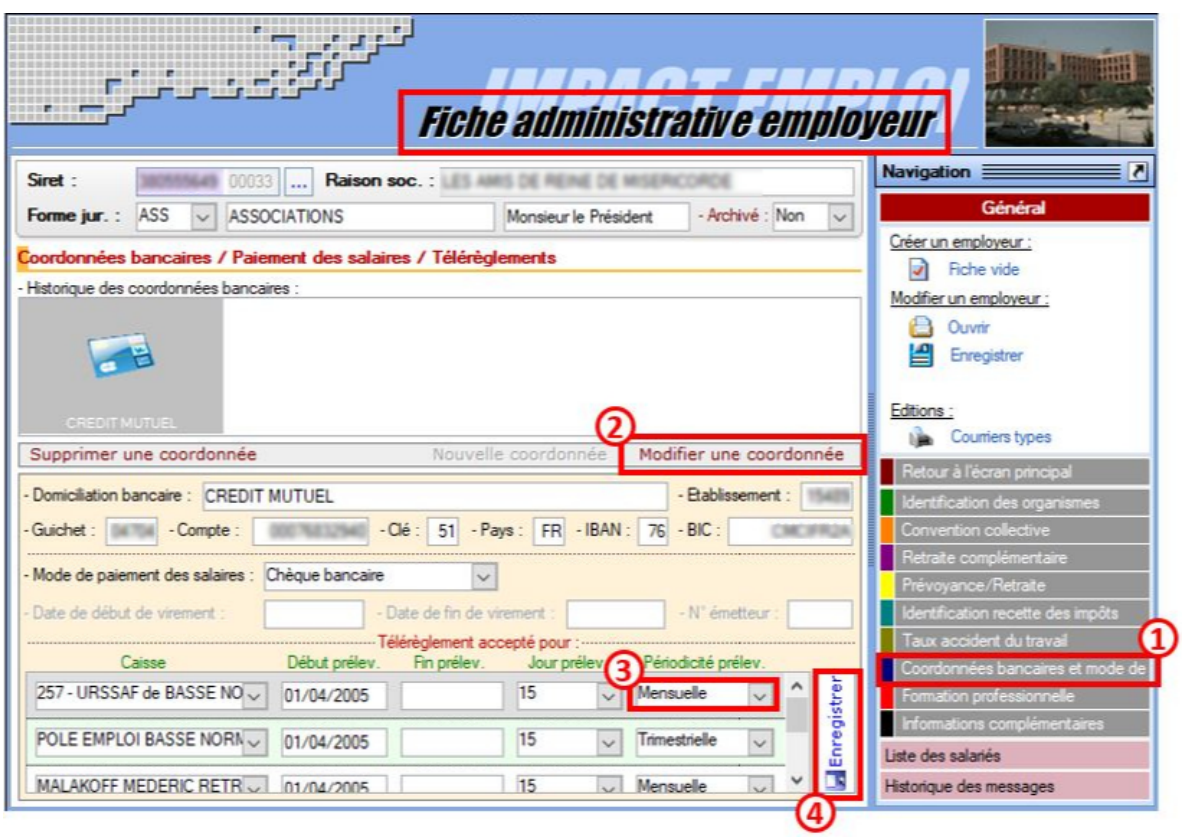

**ADMINISTRATIF SALARIE** 

 $\pmb{\times}$ 

## **► Taxe forfaitaire sur les CDD d'usage (CDD-U)**

La loi de finances 2020 instaure une **taxe forfaitaire de 10 euros pour les entreprises ayant recours au CDD d'usage** (CDD-U).

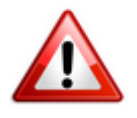

**Important : Cette taxe, due dès la conclusion du contrat, ne sera ni régularisée ni remboursée en cas de requalification du contrat** *(Contrat CDD-U transformé en CDI ou saisi à tort, mauvaise information transmise par l'association…)***.**

**Précision : La cotisation patronale supplémentaire de 0.5% étant réintroduite au 1er janvier 2020 pour les employeurs de salariés intermittents, ces derniers ne sont pas concernés par cette mesure** *(voir information reprise dans la rubrique « Paramétrage »)***.**

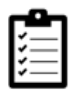

La fiche pratique relative à cette mesure est disponible **[ICI](https://www.impact-emploi-association.fr/2019/11/20/taxe-forfaitaire-sur-les-cdd-dusage-cdd-u/)**.

# **► CCN Animation : Modulation du temps de travail**

Afin d'appliquer correctement **la réduction générale de cotisations sur les contrats CDI** (ou CDD de plus de 3 mois) **de la CCN Animation**, le type de contrat *« Modulation Type A 33h/sem »* est désormais disponible.

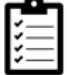

Pour **découvrir ce dispositif** et son **application dans le logiciel**, c'est **[ICI](https://www.impact-emploi-association.fr/?p=3274)**.

#### **► Reçu pour solde de tout compte**

Afin de respecter l'**effet libératoire du reçu pour solde de tout compte**, ce document **précise désormais le détail des sommes versées au salarié lors de la rupture de contrat**.

 $\pmb{\times}$ 

 $\pmb{\times}$ 

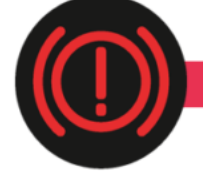

**CORRECTION D'ANOMALIES** 

# **► Gestion des contrats : Bouton « Modifier la période »**

Une correction a été apportée au niveau de l'onglet *« Gestion des contrats »* : le bouton *« Modifier la période »* est **de nouveau accessible lors d'une fin de contrat en cours de mois**.

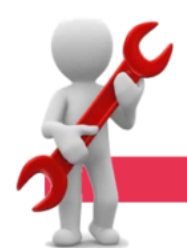

**PARAMETRAGE** 

#### **► Paramétrage annuel**

**Cette version d'Impact emploi intègre les nouveaux paramétrages annuels** (Plafonds / SMIC / Taux / barèmes / Prévoyances paramétrées / Indemnités / Taux CCN…)

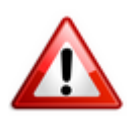

Г

**Attention : Veillez à modifier manuellement les valeurs non gérées en automatique** (Utilisation de prévoyances ou caisses de retraite non paramétrées, taux horaire des conventions collectives non paramétrées…).

# **► Paramétrage prévoyance CCN Sport et Animation : Précisions**

#### **Régime Animation** :

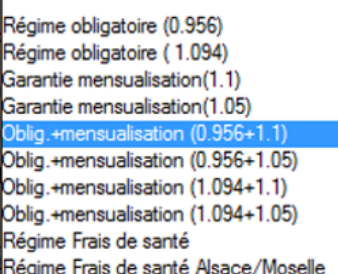

#### **Régime Sport** :

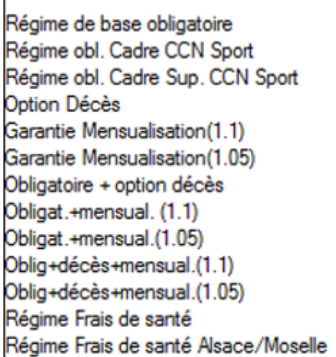

Régime de base = 0.956% réparti 50% PO et PP soit 0.478% PO et 0.478% PP Régime de base (Avenant nº179 du 1er octobre 2019 non étendu mais appliqué par HUMANIS) **Garantie mensualisation** =  $1.1\%$  PP en Tranche A et 2.0% PP en Tranche B

Garantie mensualisation retenue par HUMANIS = 1.05% PP en Tranche A et 1.9% Tranche B

Régime de base = 0.58% réparti 50% PO et PP soit 0.29% PO et 0.29% PP **Garantie mensualisation** =  $1.1\%$  PP en Tranche A et 2.0% PP en Tranche B Garantie mensualisation retenue par HUMANIS = 1.05% PP en Tranche A et 1.9% Tranche B

# **► Sport : Revalorisation du Salaire Minimum Conventionnel (SMC)**

L'avenant 140 du 25 mars 2019 **revalorisant le salaire minimum conventionnel (SMC) dans la branche du Sport à compter du 1er janvier 2020 a été étendu par arrêté**. Les dispositions de cet avenant sont donc **applicables à l'ensemble des associations relevant du champ du Sport**.

## **► Valeur du point CCN Animation**

A compter du **1er janvier 2020**, l**a valeur du point de la CCN Animation passe à 6.32**.

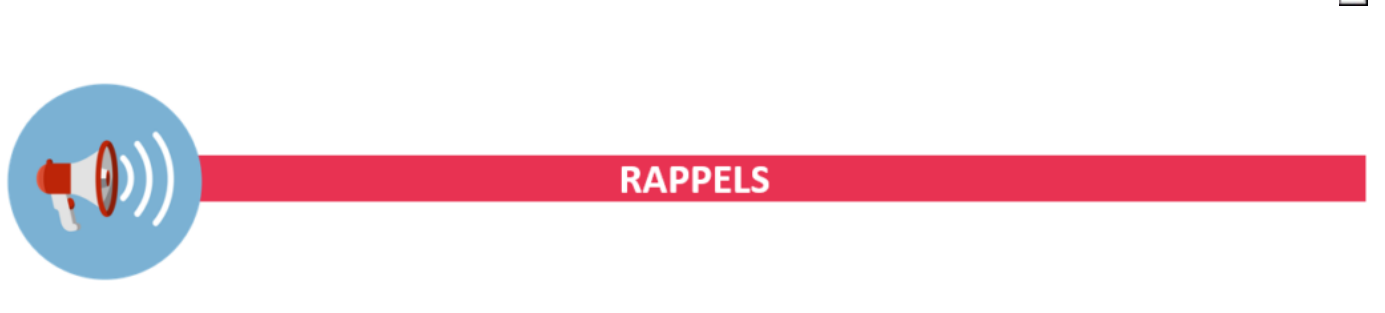

 $\pmb{\times}$ 

## **► Outils de contrôle DSN-Val**

#### **La dernière version de DSN-Val est la 2019.1.2.20**

Pensez à mettre à jour votre outil de contrôle à l'aide du bouton orange de la barre d'outils :

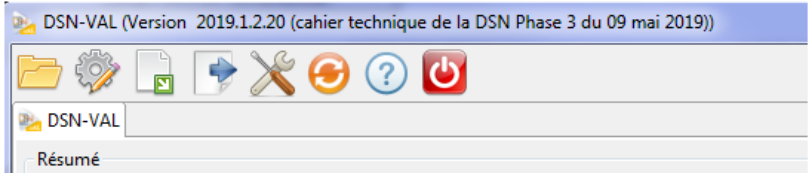

# **► Comment joindre l'assistance ?**

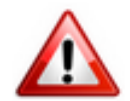

**Attention nouveauté :** Pour toute nouvelle **demande de régularisation DSN**, merci d'utiliser le formulaire *[« Fiche-navette – Régularisation DSN »](https://www.impact-emploi-association.fr/formulaires/fiche-navette-regularisation-dsn/)*. Toute demande de régularisation passant par l'adresse mail habituelle de l'assistance ne sera pas prise en compte par les techniciens.

Pour toute autre demande, l**'unique adresse est : [impact-emploi](https://impact-emploi-association.fr/impact-emploi-association@urssaf.fr)[association@urssaf.fr](https://impact-emploi-association.fr/impact-emploi-association@urssaf.fr)**.

Pour une meilleure prise en charge de vos demandes, **merci d'indiquer un objet** ainsi que vos **coordonnées** dans le corps du message.

Un **accusé réception** vous informera de la prise en compte de votre demande. Le délai de traitement des demandes pouvant varier selon la charge de l'assistance, **merci de ne pas réitérer l'envoi d'un même message** afin d'éviter les doublons et la surcharge de la boîte de réception.

L'équipe Impact emploi vous remercie !

# **[Taxe forfaitaire sur les CDD d'usage](https://www.impact-emploi-association.fr/2019/11/20/taxe-forfaitaire-sur-les-cdd-dusage-cdd-u/) [\(CDD-U\)](https://www.impact-emploi-association.fr/2019/11/20/taxe-forfaitaire-sur-les-cdd-dusage-cdd-u/)**

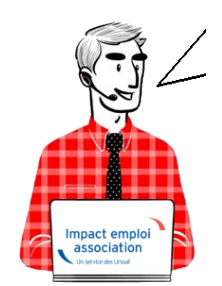

**Fiche Pratique – Administratif salarié : Taxe forfaitaire sur les CDD d'Usage (CDD-U)**

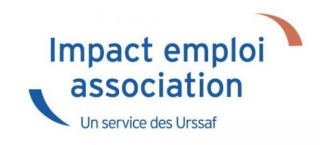

# ► **Contexte**

Le gouvernement instaure une **taxe forfaitaire de 10€ sur les contrats à durée déterminée dits d'Usage** (CDD-U) afin de limiter le recours à ce type de contrat.

**A compter du 1 er janvier 2020**, **tout employeur est ainsi soumis à une taxe forfaitaire dont le montant est fixé à 10 euros pour chaque contrat CDD-U qu'il conclut** *(3° de l'article L. 1242-2 du code du travail)*.

Pour **les contrats enregistrés à compter du 1er janvier 2020**, la **contribution** est **due à la date de conclusion du contrat.** 

La taxe est **acquittée au plus tard lors de la prochaine échéance normale de paiement des cotisations et contributions sociales suivant la date de conclusion du contrat**.

**Exemple** : Un **contrat est conclu le 5 janvier 2020**. La **taxe CDD-U est exigible le 5 janvier 2020**. Toutefois, elle **sera transmise à l'échéance de la DSN du 15 février dans IEA et ainsi prélevée à la date du 15 février**.

**Au niveau du territoire, aucune adaptation particulière** n'est à prévoir pour la Guadeloupe, la Guyane, la Martinique, la Réunion et Mayotte. **La taxation s'applique**.

Toutefois, **cette taxe ne s'applique pas dans les collectivités d'outre-mer** de **Saint-Barthélemy** et **Saint-Martin**.

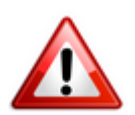

**Attention** ! **Aucune régularisation n'est prévue**. **La taxe ne sera ni remboursée, ni régularisée en cas de requalification du contrat** *(Contrat CDD-U transformé en CDI ou saisi à tort, mauvaise information transmise par l'association…)*.

# ► **Contrats exclus du dispositif**

**Sont exemptés de la taxe :**

**Les contrats conclus avec les salariés relevant des professions de la production cinématographique, de l'audiovisuel ou du spectacle** *(mentionnés à l'article L. 5424-20 du code du travail)* :

Les **CDD-U conclus avec les salariés** des professions de la production cinématographique, de l'audiovisuel ou **du spectacle** sont **exemptés de la taxe car les employeurs versent déjà une surcontribution spécifique de 0.5% pour l'ensemble des contrats relatifs aux intermittents du spectacle** *(dispositif maintenu au 1er janvier 2020 par décret du 26 juillet 2019)*.

**Les contrats conclus par les associations intermédiaires relevant du secteur des activités d'insertion par l'activité économique** *(mentionnées à l'article L. 5132-7 du code du travail)* :

# ► **Application dans le logiciel**

Le **logiciel** est **paramétré pour un déclenchement automatique de la taxe** lors de **chaque création de contrat** ayant pour **motif CDD** : *« Usage (majoration applicable) »*.

Pour rappel, le **CDD-U est renseigné** au niveau de la *« Fiche administrative du salarié*« , onglet *« Gestion des contrats »* , rubrique *« Motif CDD »* :

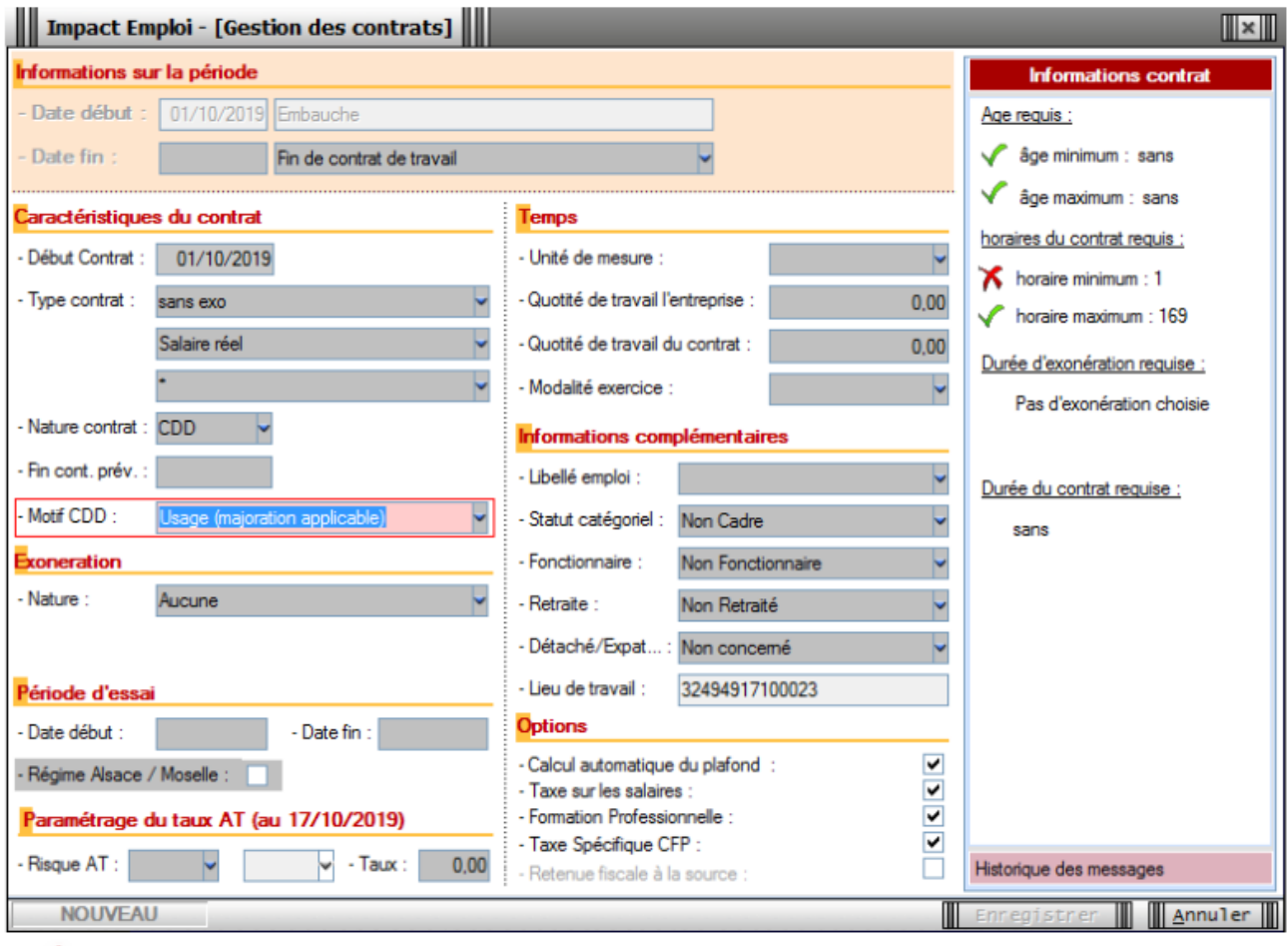

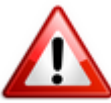

**Attention : La taxe CDD-U étant due à chaque contrat CDD-U enregistré, un employeur concluant plusieurs contrats en CDD-U pour un même salarié, ou plusieurs contrats sur un même mois paiera une cotisation de 10€ multipliée par le nombre de contrats signés dans le mois.**